# IL PROGETTO ARCTOS: VERSO UN GIS MULTIMEDIALE

# 1. INTRODUZIONE

Il progetto ARCTOS (Archeologia computazionale: metodologie di visualizzazione e di informazione archeologica su un campione siciliano) è stato intrapreso al CINECA (Centro Interuniversitario di Supercalcolo) in collaborazione con la Scuola Normale di Pisa e con il supporto dell'IBM SEMEA, allo scopo di ricostruire in tre dimensioni il paesaggio archeologico di Rocca di Entella (Palermo)<sup>,</sup> tramite applicazioni GIS e multimediali. I risultati delle ricerche effettuate sul sito da parte del Laboratorio di Topografia antica della Scuola Normale hanno restituito numerose informazioni nella forma di dati cartografici, foto aeree e da pallone aerostatico, dati di scavo e di ricognizione di superficie. Non potendo procedere immediatamente a realizzare un data-entry sistematico di tutti i dati disponibili, in questa fase si è concentrata l'attenzione su una versione dimostrativa del progetto, evidenziando in particolar modo gli aspetti della visualizzazione tridimensionale delle informazioni relative al paesaggio archeologico (FORTE 1993). Gli obbiettivi che ci si è posti in questo primo approccio metodologico sono stati i seguenti:

- 1. Costruzione del modello a partire dai dati cartografici;
- 2. Associazione al modello di dati vettoriali e raster (foto aeree);
- 3. Elaborazione del modello mediante il GIS GRASS (modulo SG3D) e il software per telerilevamento ER Mapper (utilizzato nella fase evolutiva del progetto);
- 4. Navigazione interattiva in 30 tramite tecniche di realtà virtuale non immersiva (sistema VR crystal eyes);
- 5. Visualizzazione e fruizione interattiva del modello in 3D attraverso il linguaggio VRML (Virtual Reality Modelling Language) di Internet.

Il fine ultimo dell'applicazione è stato quello di considerare Rocca di Entella come un parco archeologico virtuale tridimensionale, sulla base delle caratteristiche geomorfologiche e della visualizza~ione delle aree archeologiche note e ancora inesplorate; elaborando infine tutti questi dati in differenti livelli di informazione quali:

- dati geografici 2D e 30 (D.T.M., modelli digitali del terreno e curve di livello);
- dati vettoriali 2D (cartografia tematica, topografia dei siti, ecc.);

1 Essendo \_guesto conrribuco di ordine metodologico-informatico, per la bibliografia archeologica su Enrella si rinvia al volume: G. NENCI (ed.), *Alla ricerca di Ente/la,* Pisa 1993, 9-14.

- dati raster (immagini, fotografie aeree; Fig. 1);

- databases.

Nel nostro caso è stato ricostruito un modello di paesaggio tridimensionale utilizzando i dati altimetrici e le immagini digitali dell'area (foto aeree). Questo percorso ha previsto i seguenti passi:

- (dati di input}
- foto aeree a colori di Rocca di Emella (riprese risalenti all'estate 1981 e in scala 1:10.000, Fig. 1), foto da pallone aerostatico nell'area del SAS 3;
- foto di scavo;
- documentazione grafica vettoriale;
- documentazione cartografica (in scala 1 :2.000)

(dati di output}

- cartografia digitalizzata da tablet;
- visualizzazione vettoriale dei dati;
- generazione del modello tridimensionale sia per il territorio di Rocca di Entella (D.T.M.), che per specifiche aree di scavo;
- $-$  texture mapping (Tavv. IX, a e X, b);
- elaborazione digitale e classificazione delle immagini (Fig. 2; Tavv. IX, be X, a);
- visualizzazione interattiva del modello tridimensionale (Tav. IX, b).

2. IMAGE PROCESSING E CLASSIFICAZIONE DIGITALE

Il territorio di Rocca di Entella si presenta come uno spazio geomorfologico omogeneo di 60 ettari di estensione (GENNUSA 1988). E un territorio morfologicamente complesso con evidenti discontinuità che si attesta sui 500 mt circa di altitudine e che ha subito consistenti fenomeni di origine erosiva (Fig. 1 ). L'origine locale della maggior parte di elementi litici utilizzati in antico come materiali da costruzione ci rivela che l'attività di estrazione sulla rocca deve essere stata particolarmente intensa, soprattutto in relazione alle rocce da taglio. Piuttosto rilevante risulta l'impiego di conci gessosi soprattutto nelle strutture di età classica ed ellenistica (contrafforti, cinta muraria, edifici pubblici e di culto). Riferendoci in particolare all'edificio ellenistico rinvenuto nel SAS 3, ed interpretato come magazzino pubblico (Figg. 3-4), ne risulta paradigmatica la struttura architettonica, essendo l'edificio quasi "scolpito" nella roccia, e costruito limitando al minimo indispensabile l'utilizzo di materiale di alzato (cfr. la ricostruzione assonometrica in Fig. 4).

Date le immagini disponibili relative al territorio, e allo scopo di classificare e interpretare (FORTE 1992; FORTE 1993a) le fotografie aeree di Rocca di Entella, sono stati utilizzati i pacchetti software GRASS (GIS di pubblico dominio, disponibile in rete) ed ER Mapper (programma dedicato al telerilevamento). Infatti, prima ancora della ricostruzione e visualizzazione 30, era importante acquisire informazioni digitali sull'immagine classificata

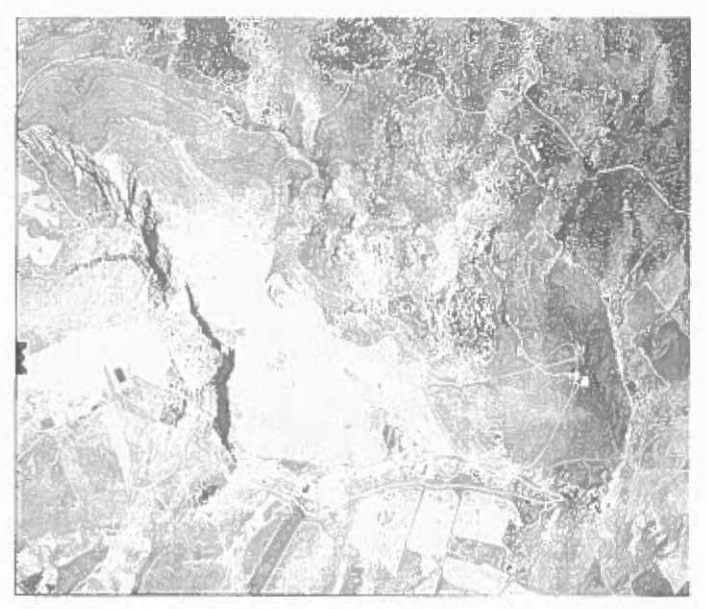

Fig. 1 - Fotografia aerea di Rocca di Encella.

in particolar modo per arrivare all'identificazione di aree archeologiche ancora interrate e inesplorate (informazione di tipo predittivo, dr. CREMASCHI, FERRETTI, FORTE 1994; FORTE 1992)

Nel nostro caso nella fase di campionamento, cioè quando si leggono i valori digitali dell'immagine, è stato possibile isolare i livelli di riflettanza delle tracce agricole e, tramite un'analisi a soglie (cioè un campionamento che esclude determinati valori), escluderli dal contesto della classificazione (FORTE 1992). È doveroso ammettere che in questa fase, necessaria per una corretta classificazione, si siano perdute anche altre informazioni utili all'indagine, poiché eliminando i livelli digitali corrispondenti ai lavori agricoli moderni si è dovuto rinunciare ad analizzare successivamente alcune aree dell'immagine. In ogni caso nel complesso si è rilevato che la perdita di informazioni è stata tutto sommato abbastanza contenuta, attestandosi attorno al 20% dell'intera immagine.

- Rettificazione dell'immagine. Un particolare modulo di GRASS consente di rettificare interattivamente l'immagine punto per punto, controllando il livello di deformazione; è possibile, ad esempio, selezionare punti noti o georeferenziati in cartografia e sovrapporli all'immagine verificandone la posizione. Il programma inoltre fornisce anche i dati statistici relativi alla correzione per permettere all'utente di valutare il grado di deformazione e l'evenruale perdita di informazioni nel corso della rettificazione dell'immagine.

- Elaborazione digitale *(image processing),* e cioè:

- 1. visualizzazione dell'istogramma digitale e delle informazioni statistiche del contenuto digitale;
- 2. equalizzazione dell'istogramma;
- 3. riduzione del rumore digitale *(image restoration),* allo scopo di rimuovere le tracce di lavori agricoli dall'immagine e di fornire un migliore livello di lettura generale;
- 4. esaltazione dei contrasti e marcatura delle discontinuità digitali e morfologiche (filtri di tipo passa-alto);
- 5. identificazione dei contorni per zone digitalmente omogenee (3x3 kernels) e per discontinuità cromatiche;
- 6. calcolo dell'indice di vegetazione (studio del comportamento spettrale della vegetazione) per valutare la riflettanza delle aree coperte;
- 7. analisi delle componenti principali per identificare il contenuto digitale delle classi più diffusamente presenti;
- 8. density slicing, cioè la suddivisione dei livelli di grigio dell'immagine digitale in un certo numero di intervalli, con il conseguente raggruppamento degli indici in un solo livello a cui viene assegnato un nuovo numero di indice. Questo procedimento è servito per restringere il campo digitale utile alla classificazione della fotografia aerea;
- 9. elaborazione a pseudo-colore, ottenuta sostituendo ai colori originali della fotografia aerea altri colori in quantità corrispondente alle aree classificabili e presumibilmente interpretabili. Questo processo, alterando il contenuto cromatico originale, può consentire la lettura di aree dell'immagine che in origine apparivano omogenee e non significative all'analisi;
- 1 O. classificazione digitale, cioè identificazione digitale di classi interpretabili di contenuto omogeneo. Sulla base dei risultati del trattamento digitale è stata elaborata una nuova immagine con differenti classi cromatiche rispetto all'originale.

Questa classificazione ha fornito un importante contributo cognitivo; infatti, nonostante le notevoli difficoltà di lettura della fotografia aerea determinate principalmente dai lavori agricoli e dalle colture presenti, è stato possibile identificare con ogni probabilità altre aree archeologiche non ancora esplorate e sostanzialmente ignote. Se osserviamo la Tav. IX, a-b e Fig. 2 possiamo notare una serie di lineazioni ortogonali che marcano l'area con evidente discontinuità.

## 3. IL SOFTWARE ER MAPPER

La seconda fase di sviluppo del progetto, relativamente al trattamento digitale e alla classificazione delle immagini, è stata completata con il software ER Mapper, uno dei più potenti programmi di telerilevamento in circo-

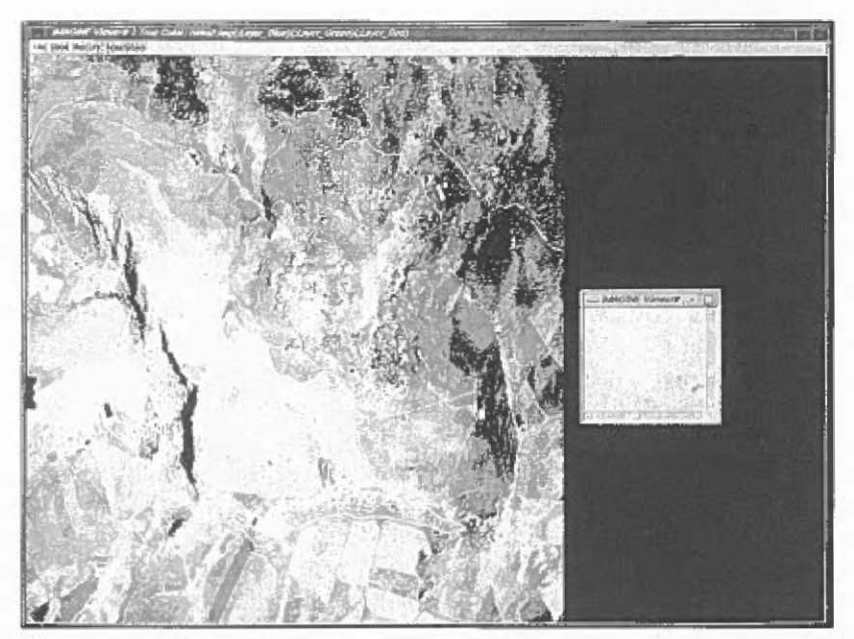

Fig. 2- Classificazione digitale della foto aerea: le aree indicate corrispondono nella risposta digitale a strutture archeologiche presumibili. Al centro, nel riquadro, si evidenzia l'area classificata digitalmente rappresentata da marcate lineazioni, probabilmente<br>riferibili ad edifici a pianta ortogonale.

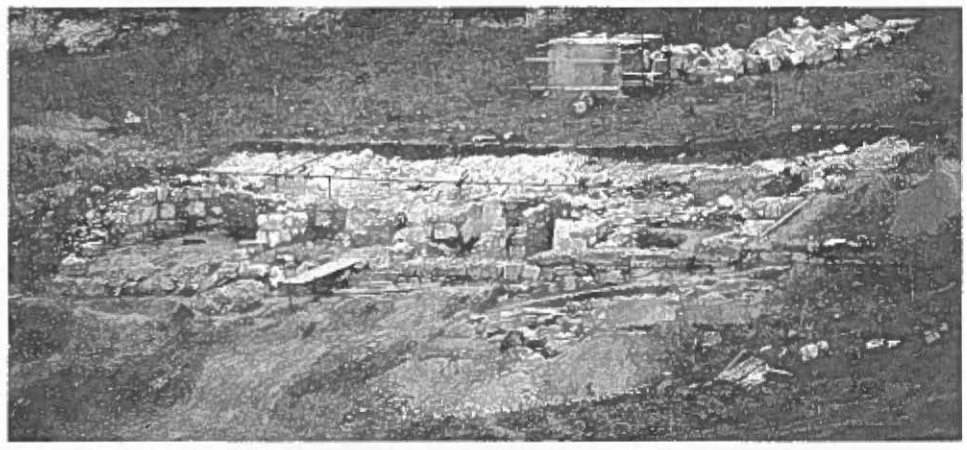

Fig. 3 - L'edificio ellenistico interpretato come granaio pubblico.

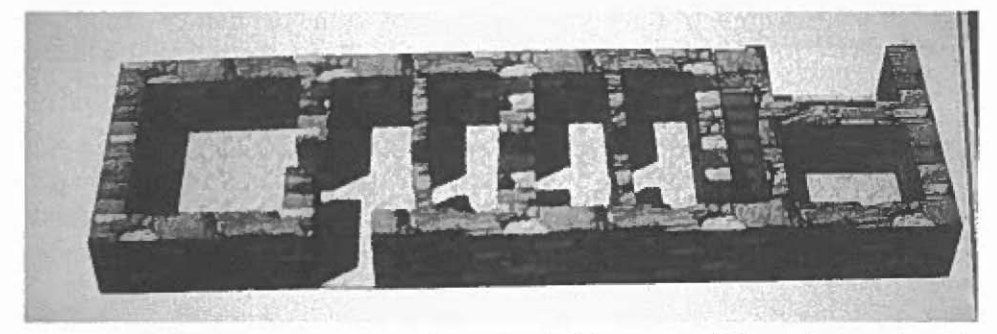

Fig. 4- Ricostruzione assonometrica tridimensionale del granaio pubblico indagato nel SAS 3.

]azione. Partendo da questa necessità è stato avviato uno specifico programma di *educational license* di ER Mapper, sui progetti di ricerca europei Icarus ed in collaborazione con il CINECA e I' AIACE (Associazione Internazionale di Archeologia Computazionale), allo scopo di intraprendere, a costi quasi azzerati, programmi didattici e di ricerca per il telerilevamento in archeologia.

ER Mapper costituisce uno dei più avanzati sistemi per il trattamento digitale di immagini da satellite, radar, geofisiche e sismiche, fotografie aeree ed immagini pancromatiche. In particolare si possono creare algoritmi complessi per l'elaborazione dedicata delle immagini e modelli tridimensionali complessi che integrino i DTM con i dati satellitari. L'ambiente di sviluppo risulta particolarmente idoneo, e *user friendly,* per incorporare tutti i dati di tipo geografico, inclusi database, che possono essere visti, analizzati, interrogati sulla base anche di criteri di selezione multivariata. Le immagini raster possono inoltre essere integrate con dati vettoriali e applicazioni GIS (GRASS e ARC-lnfo). Le applicazioni di telerilevamento più importanti che gestisce ER Mapper sono le seguenti:

- Visualizzazione 3 D dei dati
- *Crop monitoring*
- Integrazione di dati raster, radar e vettoriali
- Gestione e controllo delle risorse forestali
- Integrazione GIS
- Produzione di mappe
- Monitoraggio del terreno
- Esplorazione minerale e geomorfologica
- Ansatisi sismiche
- Elaborazioni e analisi radar
- Monitoraggio dell'acqua e degli indici di umidità

### 4. GIS E VISUALIZZAZIONE

Dopo aver elaborato la fotografia aerea digitalizzata, è stato possibile integrare tutti i dati di tipo raster con il D.T.M. (modello digitale del terreno) e gli altri dati vettoriali (curve di livello e cartografia); alla fine è stato elaborato il texture mapping dell'immagine sul modello 30. Per ottenere la migliore visualizzazione tridimensionale ed elaborazione dei dati è stato utilizzato il GIS GRASS, acquisibile dalla rete senza alcun costo aggiuntivo. In questo modo in un unico sistema sono stati inseriti e descritti tutti i tipi di dati (raster, vettoriali, geografici).

La scelta di operare con GRASS come GIS, al di là del costo zero per l'installazione del programma, è stata fatta per sperimentare uno dei più potenti e noti pacchetti GIS in circolazione (40 anni uomo per la realizzazione), e per sfruttare al meglio le caratteristiche computazionali della stazione grafica Indigo 2 Extreme (SGI), sulla quale è stato effettuato il lavoro.

Interpolando i dati vettoriali (nella fattispecie le curve di livello digitalizzate), è stato generato un modello tridimensionale nel viewer di GRASS SG3D, che comprendesse il modello *agriglia di ferro* (wire frame), e il modello completo di texture (fotografia aerea) e di rendering (cioè ombreggiato virtualmente per la visualizzazione tridimensionale).

Il modulo SG3D è stato progettato per visualizzare superfici di dati in tre dimensioni, utilizzando GRASS su piattaforme Silicon Graphics; i requisiti hardware sono lo z-buffer e l'emulatore grafico a 24 bit. SG3D richiede un file raster da utilizzare come modello altimetrico (nel nostro caso è stato creato dal programma una volta interpolate le curve di livello), e un altro file raster come colore di superficie (nel nostro caso la foto aerea digitalizzata). Se un vero file di modellazione altimetrica produrrà superfici di maggiore realismo, la creatività degli utenti può essere stimolata dal rappresentare altri tipi di dati nella dimensione verticale. Dal momento che un modello tridimensionale a griglia di ferro può essere generato molto velocemente, la visualizzazione dello stesso può essere completamente interattiva, così che si può percepire in tempo reale ogni variazione di campo, di prospettiva e di navigazione. Il controllo della griglia e la risoluzione dei poligoni del modello consentono all'utente di rifinire ulteriormente la velocità di rigenerazione e i dettagli del modello stesso. La misurazione in scala dei valori altimetrici  $(da 1.0ee - 7 a 1.0ee + 7)$  permette di poter utilizzare vari tipi di dati per la dimensione verticale.

Nell'ultima versione SG3D prevede un'illuminazione virtuale interattiva, la selezione di sovrapposizioni vettoriali di dati *(see What's here),* una più facile collocazione del viewer, un'opzione per salvare dati e ambientazioni in un database di GRASS (30. view), potenti capacità di animazione, riproduzione di oggetti in scala, un'opzione per visualizzare i dati longitudinali e latidudinali sovrapposti a una sfera, la capacità di salvare le immagini in formato IRIS rgb; infine la possibilità di visualizzare un'immagine renderizzata, mentre si aggiusta la posizione del viewer.

L'interfaccia di navigazione consiste in un pannello di movimento che controlla la posizione dell'utente nello spazio 30 del modello e il fattore Z di scala della superficie. Inoltre un pannello di controllo seleziona il tipo di texture di superficie sul modello: è possibile modificare la risoluzione della griglia e dei poligoni, visualizzare il colore, le superfici di tipo wire (a griglia) o Gouraud, con un'ombreggiatura di superficie, e tutti i dati altimetrici. Mediante il pannello di controllo si visualizzano i layers e le informazioni vettoriali concernenti la cartografia e i siti archeologici.

Tramite SG3D sono stati riprodotti tridimensionalmente l'intero territorio di Rocca di Entella e dettagliate porzioni di scavo, quali ad esempio il SAS 3, concernente l'indagine su un granaio pubblico di età ellenistica (Tav. X, b).

**5. LA NAVIGAZIONE MULTIMEDIALE** 

Le applicazioni di realtà virtuale, di GIS, e gli esperimenti di visualizzazione scientifica in archeologia, possono concernere differenti campi disciplinari (FORTE 1993a; FORTE 1995): in particolar modo le analisi inter-siti ed intra-sito, le ricostruzioni architettoniche (Fig. 4), le navigazioni interattive nel paesaggio archeologico; il livello di modellazione dipende dalla qualità e quantità di dati disponibili (FORTE 1993b; FORTE 1995).

Le fasi di elaborazione e di simulazione risultano particolarmente utili a scoprire ed esaltare le caratteristiche geomorfologiche e archeologiche del paesaggio in connessione con la sua evoluzione e con gli insediamenti antichi. Nel caso di Rocca di Entella il nostro fine principale è stata la visualizzazione, ànche interattiva, di tutti i principali dati e informazioni di tipo GJS.

Nel corso del Convegno ho mostrato un filmato realizzato in computer grafica concernente la navigazione virtuale nel paesaggio archeologico di Rocca di Entella. L'elaborazione dinamica riassumeva, in sequenze registrate e in percorsi interpolati dal computer, i differenti aspetti dell'esperimento mostrando nello spazio tridimensionale i molteplici livelli informativi del paesaggio archeologico, e cioè:

- il modello altimetrico tridimensionale (D.T.M.);
- i dati vettoriali (cartografia, siti archeologici esplorati, curve di livello, ecc.);
- il texture mapping della fotografia aerea relativa al territorio di Rocca di Entella;
- il texture mapping della fotografia aerea classificata digitalmente a falsi colori con ER Mapper (informazioni predittive sui siti archeologici ancora inesplorati}.

Il principale risultato della navigazione virtuale è quello di poter esplorare uno spazio tridimensionale attraverso infinite prospettive e, nella fattispecie, di verificare le condizioni di giacitura delle aree archeologiche note e non, sulla base della risposta digitale evidenziabile dalle foto aeree, e del rilievo altimetrico reale e virtuale (accentuando il fattore Z di scala è possibile apprezzare caratteristiche morfologiche altrimenti non cognibili) visualizzabile dal modello. Questo approccio metodologico ci consente di ricreare in laboratorio condizioni di esplorazione non praticabili altrimenti, con la possibilità di verificare passo passo ipotesi di lavoro e sperimentazioni.

Nel progetto di creare un parco archeologico virtuale si potrebbe prevedere la ricostruzione puntuale delle strutture archeologiche scoperte sul modello 30 del paesaggio, visualizzando l'evoluzione insediativa dei siti diacronicamente. Ben oltre l'elevato livello significativo dell'esperimento, quale applicazione di didattica scientifica, la costruzione virtuale di un parco archeologico può consentire, con elevata precisione, di trarre dal modello informazioni predittive sulle future pianificazioni di scavo e su svariate ipotesi interpretative.

La prima fase del progetto ARCTOS si è conclusa con un esperimento di navigazione interattiva attraverso un'applicazione di realtà virtuale non immersiva. Mentre nella realizzazione di video in computer grafica la navigazione viene registrata tipicamente frame by frame (25 frames per secondo), nelle applicazioni di realtà virtuale si usano specifici strumenti di visualizzazione interattiva in tempo reale; cioè a qualunque azione dell'utente corrisponde un 'immediata risposta nello spazio virtuale tridimensionale.

Nel nostro esperimento abbiamo utilizzato il sistema di visualizzazione stereoscopica VR Crystal Eyes connesso a un monitor con frequenza di 120 hz. Il sistema consta di un paio di occhiali a visione stereoscopica dotati di cracking a ultrasuoni con sei gradi di libertà, che consente di riconoscere i movimenti della testa dell'utente e, di conseguenza, i cambiamenti delle prospettive di visualizzazione e dei punti di vista. Ciò che vede l'utente è un'immagine stereoscopica, del tutto simile ad un ologramma, che risulta virtualmente proiettata al di fuori del monitor.

L'esplorazione tridimensionale interattiva avviene con i movimenti del capo che agiscono appunto sul sistema e stimolano la navigazione virtuale senza l'ausilio di altri strumenti di visualizzazione (HMD, guanti, joystick, ecc.). Questa applicazione di realtà virtuale definita *desktop,* cioè non immersiva, rispetto all'utilizzo ad esempio di strumenti HMD, è risultata particolarmente idonea alle finalità del nostro progetto perché mantiene inalterata l'elevata qualità grafica di visualizzazione, cosa che non sarebbe stata possibile con altri strumenti di indagine; inoltre il sistema si distingue per costi estremamente contenuti, che lo rendono di facile diffusione in campo archeologico.

A questo si aggiunge il fatto che il VR Crystal Eyes System, interfacciato con GRASS, rende possibile una visualizzazione scientifica intelligente, selezionando tutti i dati utili alla ricerca, e mostrando uno spazio virtuale complesso da esplorare in modo interattivo.

Come ulteriore sviluppo delle sperimentazioni di realtà virtuale è stato utilizzato il software EXPLORER (per Silicon Graphics) che implementa due azioni di esplorazione 30: una di tipo *walking,* e una di tipo *(ly,* entrambe selezionabili dal pannello di controllo del programma.

# 6. h. FUTURO DI ARCTOS: LA MULTIMEDIALITÀ IN INTERNET E IL VRML

Il progetto ARCTOS si può definire un esperimento metodologico di visualizzazione tridimensionale interattiva concernente le informazioni del paesaggio archeologico (Fig. 5). La scelta di registrare i dati dal sito Rocca di Entella ci ha permesso di analizzare un set di informazioni piuttosto complesso, in uno spazio geomorfologico chiuso, isolato, con dati archeologici pluristratificati. A questo scopo sono state utilizzate tecniche GIS integrate con applicazioni di realtà virtuale, in modo da completare l'informazione

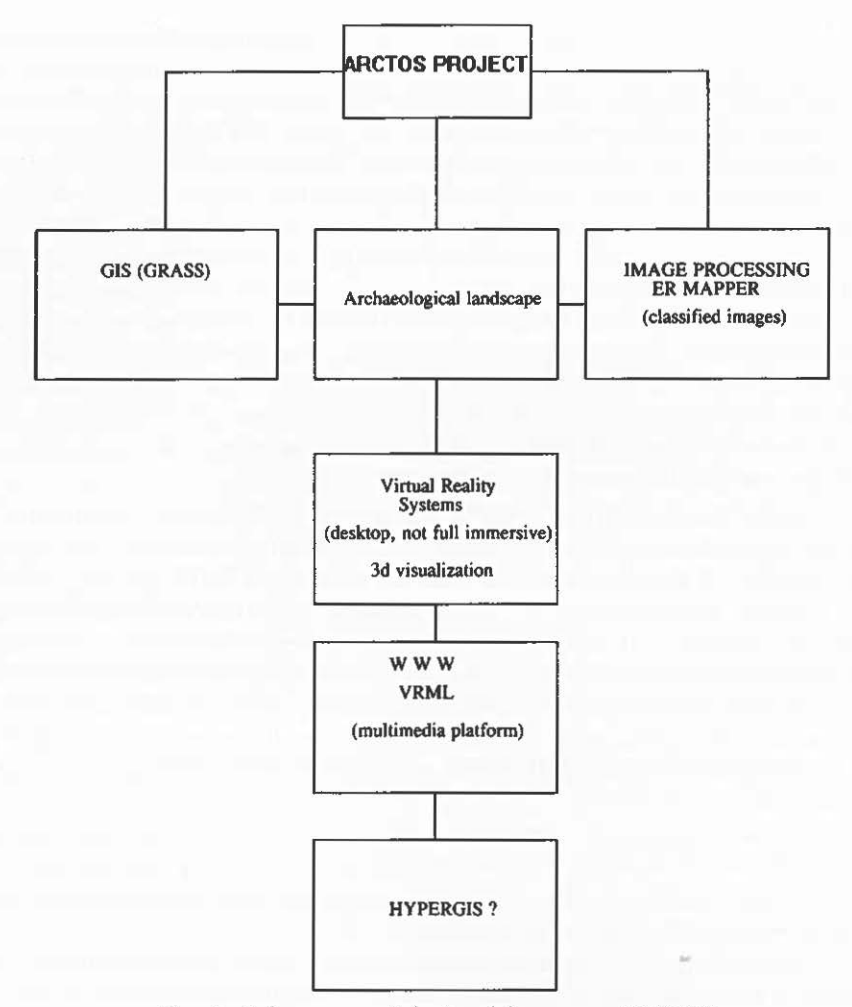

Fig. 5 - Schema metodologico del progetto ARCTOS.

cognitiva dei dari, stimolando la percezione fisica nello spazio virtuale 30. Infatti la rappresentazione del contenuto dell'informazione scientifica dei dati dipende specialmente dalla loro visualizzazione; se il ricercatore-utente può interagire con modelli di visualizzazione, egli può acquisire una migliore qualità e quantità delle informazioni-cognizioni in tempo reale.

Nel campo dei sistemi di visualizzazione interattiva dei dati abbiamo sperimentato il Crystal Eyes VR System, un sistema di *tracking* a ultrasuoni con sei gradi di libertà capace di presentare una vista stereoscopica e dinamica del modello 30. Il sistema, collegato ad una stazione grafica Indigo 2 Extreme (SGI), è un sistema di realtà virtuale desktop molto efficace perché mantiene particolarmente elevato il livello di risoluzione grafica. L'utente percepisce una piena visione stereoscopica e può navigare attraverso spazi e modelli tridimensionali, senza altre strumentazioni aggiuntive, quali mouse 30 o sistemi HMO. La sperimentazione del sistema sul modello del paesaggio archeologico ha contribuito significativamente ad un'elevata percezione cognitiva dell'area in esame, confrontando i dati dell'immagine originale (foto aerea) di Rocca di Entella sia con il OTM (modello digitale del terreno), sia con la medesima immagine una volta classificata digitalmente a falsi colori (con il software ER Mapper).

L'interazione con il sistema stereovisivo VR Crystal Eyes suggerisce all'utente-navigatore immagini proiettive del territorio e delle singole aree in esame, consentendo una significativa verifica "sul terreno" dei percorsi di ricerca. La scelta poi di implementare applicazioni di realtà virtuale non immersiva ci è parsa particolarmente felice poiché è rimasta inalterata l'elevata qualità grafica del modello (a differenza di visualizzazioni su caschi o HMO), e nel contempo si è lasciato l'utente libero di agire sul campo visivo, senza pesanti vincoli di strumentazioni ottiche, quali i caschi o i guanti.

Sulla base di questi risultati si potrebbe arrivare alla realizzazione di un parco archeologico virtuale, una piattaforma multimediale qualificabile in uno spazio 30 all'interno del quale installare nodi ipertestuali associati a informazioni e dati bidimensionali e tridimensionali. A completamento di questa fase inseriremo i nostri modelli virtuali su Internet (WWW, World-Wide-Web) in modo che siano pienamente accessibili e navigabili.

Alla Ill Conferenza Internazionale sul WWW, *Technology, instruments and applications* (Oarmstadt, 10-14 aprile 1995), è stato presentato un nuovo linguaggio grafico, il Virtual Reality Modeling Language (VRML) che, per la computer grafica tridimensionale, rappresenta un linguaggio analogo all'attuale HTML, ambiente in cui tipicamente inseriamo le immagini per la rete. Il VRML è un linguaggio descrittivo di oggetti tridimensionali, scritto in codice ASCII, derivato dall'Open Inventor (SGI) con il rag "LINK", concepito per sviluppare simulazioni interattive multitutente.

I linguaggi HTML e VRML sono complementari: dalla navigazione dei testi è possibile passare negli spazi tridimensionali e vice versa. Webspace è l'implementazione del VRML da parte di Silicon Graphics (URL è http:// www.sgi.com/Products/WebFORCE/Webspacej3). Quando seguiamo un nodo, connesso con lo spazio VRML, il browser apre Webspace all'interno della navigazione 30, finché non troviamo un nodo-collegamento nello spazio 30 associato a un altro documento multimediale. Webspace sulle workstation Indigo è molto facile da usare: gli oggetti possono essere ruotati, spostati e osservati in tutte le viste.

Lo standard VRML descrive un ambiente 30 costituito da oggetti "intelligenti", di cui sono note la posizione nello spazio e le relazioni rispetto ad altri oggetti che possono essere situati anche in un ambiente diverso dal loro.

A differenza dei normali ambienti virtuali, che richiedono una potenza di elaborazione notevole per il *rendering* di una scena, il VRML specifica per il momento un livello di dettaglio più elementare. I requisiti minimi perché un browser VRML possa funzionare in maniera accettabile sono un link Internet a 14.4 kBps, un Macintosh dotato almeno di processore 68020, 8 di RAM e monitor a 256 colori, oppure un PC 486DX33 con la stessa quantità di RAM e scheda VGA. I Browser VRML possono venire utilizzati sia come applicazioni autonome, che come *helper/* di un browser normale.

Come le versioni preliminari di ogni nuovo linguaggio, l'attuale implementazione del VRML non può certo essere considerata un punto di arrivo. Uno dei limiti più evidenti è che attualmente il linguaggio non consente alcuna forma di interazione con altri ambienti, salvo la possibilità di associare un link. Tra i fattori negativi c'è da considerare anche la carenza di ambienti di sviluppo adeguati; infatti la creazione di un ambiente virtuale al momento attuale richiede hardware costoso. E evidente che la rete virtuale potrà crescere velocemente solo quando i *tool* di sviluppo saranno alla portata di tutti gli utenti. Entro breve comunque, la maggior parte dei programmi di rendering tridimensionale dovrebbe comunque offrire il supporto per lo standard VRML ed ambienti di sviluppo specifici che non richiedono piattaforme Unix.

Un'ulteriore difficoltà deriva dal modo attraverso il quale il linguaggio VRML specifica i siti. Al momento attuale la navigazione virtuale attraverso il Web si svolge con le consuete modalità: bisogna navigare a vista oppure utilizzare un motore di ricerca che può essere più o meno aggiornato. Nelle intenzioni dei suoi creatori il linguaggio VRML dovrebbe dare agli utenti della rete una sensazione di immersione, consentendo di navigare di sito in sito come se ci muovessimo all'interno di spazi architettonici. Una risposta a questo genere di problemi potrebbe venire da Java, il linguaggio proposto da Sun Microsystem (http://java.sun.com). In futuro il linguaggio VRML potrebbe venire utilizzato per descrivere l'aspetto degli oggetti mentre Java potrebbe servire a descrivere quello che gli oggetti stessi possono fare.

Al di là comunque delle valutazioni attualmente preliminari che possiamo fare, non vi è dubbio che, per quanto concerne il problema della visualizzazione delle informazioni archeologiche, il VRML costituisca un orizzonte cognitivo estremamente promettente e di notevole potenzialità. La facoltà che ci viene offerta di poter interagire su un modello archeologico nelle tre dimensioni attraverso Internet, ci prospetta nuovi spazi di analisi, di ricerca, di discussione e di divulgazione. Non si tratta di immaginare, infatti, una pura e semplice esplorazione geometrica di un modello, ma, ben di più, di organizzare l'informazione attraverso "scatole" cognitive in 30, in cui ad ogni elemento tridimensionale possono essere associate, a livello multimediale, altre informazioni tridimensionali o bidimensionali, immagini, testi, databases, e persino filmati e animazioni.

Personalmente ritengo che tutto questo porterà ad una nuova alfabetizzazione della rete e a un'integrazione di alcuni sistemi informativi di largo uso, quali i GIS ad esempio, con il VRML. Riferendomi agli esperimenti di visualizzazione precedentemente citati sull'archeologia del paesaggio, possiamo immaginare che già nel prossimo futuro avranno una ricaduta particolarmente significativa sul linguaggio VRML.

Nel momento in cui poi sarà possibile adattare facilmente i modelli archeologici elaborati in computer grafica con il VRML, potremo davvero disporre collettivamente di una gigantesca piattaforma di informazioni e di mondi archeologici virtuali. In questo scenario, le sperimentazioni sui modelli e la fruizione dei medesimi potranno essere effettuate da numerosi utenti contemporaneamente e da differenti postazioni costituendo in questo modo una sorta di *koiné* archeo-tecnologica.

Questo potente linguaggio grafico apre nuove straordinarie possibilità per elaborare dati GIS e multimediali in spazi tridimensionali: tutti i dati, inclusi i database, potranno essere osservati e visualizzati attraverso nodi iperspaziali o ipermediali: potremo forse parlare in futuro di iperGIS?

> MAURIZIO FORTE CINECA-AIACE Bologna

#### RINGRAZIAMENTI

Desidero ringraziare tutto il personale del Laboratorio di Visualizzazione Scientifica del CINECA di Bologna per il fondamentale apporto prestato sul progetto ARCTOS, in particolar modo il dr. Luigi Calori e l'ing. Antonella Guidazzoli. Per la fase di postproduzione video effenuata sulle sequenze di computer grafica *(Rocca di Ente/fa: archaeological landscape nalligation)* si ringrazia la KARMA Video s.r.l. di Zola Predosa (Bologna). Per il programma di Educational License di ER Mapper, si ringrazia il sig. Giovanni Vincenzi della GMSL di Milano.

### BIBLIOGRAFIA

- CREMASCHI M., FERRETTI A., FORTE M. 1994, *Tecniche digitali e di llisualizzazione in geoarcheologia: il caso di studio della terramara S. Rosa di Poviglio (RE),* «Archeologia e Calcolatori•., 5, 305-316.
- FORTE M. 1992, *Archeologia e tecniche di eidologia informatica,* «Archeologia e Calcolatori», 3, 1992, 37-76.
- FORTE M. 1993, Un esperimento di visualizzazione scientifica per l'archeologia del *paesaggio: la navigazione nel paesaggio virtuale,* «Archeologia e Calcolatori•» 4, 137-152.
- FORTE M. 1993a, *Image processing applications in archaeology: classification systems of archaeological sites in the landscape,* in T. MAnSEN, I. Scou.AR (eds.) 1993, *Computer Applications and Quantitative Methods in Archaeology,* Aarhus, 53-61.

FORTE M. 1993b, *Il paesaggio archeologico al calcolatore*, «Le Scienze», June, 46-54.

FORTE M. 1995, *Archaeology and scientific visualization: the case study of a terramara,* in

*Interpreting Space: GIS and Archaeology, International Conference "The impact of Geographic Information System* 011 *Archaeo/ogy: a European perspective",* European University Centre for Cultural Heritage, Ravello, 1-2 october 1993, Taylor & Francis.

Gf.NNUSA I. 198 8, *Lineamenti geomorfologici e geologici della Rocca di Ente Ila e delle aree limitrofe,* «Annali della Scuola Normale Superiore di Pisa,., Pisa.

#### ABSTRACT

The ARCTOS projecc (Visualization and Virrual Reality methodologies for a cognitive system on a archaeological Sicilian pattern) has been carried out from CINECA (lnreruniversiry Consortium for Supercomputing Applications) and from Scuola Normale Superiore (Pisa, Laborarory of Ancient Topography) wirh che support of IBM SEMEA, for che srudy of che archaeological site of Rocca di Enrella (Palermo). This is a very imporrane archaeological multistratified area dating back from Neolithic age to the medieval period; in particular 13 archaeological areas have been investigaced in che last years. We can describe Rocca di Entella as a separate geomorphological space 60 ha wide; for any chronological phase the structural areas discovered show different features concerning buildings, materials, functions, uses. Having co analyze so complex information layers, che research trend was to process 20 and 3 D dara so as ro visualize che scienrific content; in particular it was important to allow the users to move in real time into virtual spaces, such as archaeological landscapes. We think that the interactive 3D perception is fundamental for our cognitive system because it allows us to understand all the features of che archaeological landscape, the relarionships incer-sites and incra-site.